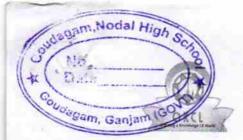

## eVidyalaya Half Yearly Report

Department of School & Mass Education, Govt. of Odisha

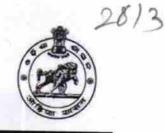

| Block :<br>DIGAPAHANDI |
|------------------------|
|                        |

| general_info              |              |  |
|---------------------------|--------------|--|
| » Half Yearly Report No   | 7            |  |
| » Half Yearly Phase       | 1            |  |
| » Implementing Partner    | IL&FS ETS    |  |
| » Half Yearly Period from | 04/02/2017   |  |
| » Half Yearly Period till | 10/01/2017   |  |
| » School Coordinator Name | DEBASIS DASH |  |

| Leaves taken for the following                     | g Month    |
|----------------------------------------------------|------------|
| » Leave Month 1                                    | April      |
| » Leave Days1                                      | 0          |
| » Leave Month 2                                    | May        |
| » Leave Days2                                      | 0          |
| » Leave Month 3                                    | June       |
| » Leave Days3                                      | 0          |
| » Leave Month 4                                    | July       |
| » Leave Days4                                      | 0          |
| » Leave Month 5                                    | August     |
| » Leave Days5                                      | 0          |
| » Leave Month 6                                    | Septembe   |
| » Leave Days6                                      | 0          |
| » Leave Month 7                                    | October    |
| » Leave Days7                                      | 0          |
| Equipment Downtime Deta                            | ails       |
| » Equipment are in working condition?              | Yes        |
| » Downtime > 4 Working Days                        | No         |
| Action after 4 working days are over for Equipment |            |
| Training Details                                   |            |
| Refresher training Conducted                       | No         |
| Refresher training Conducted Date                  |            |
| If No; Date for next month                         | 14/12/2017 |
| Educational content Detail                         |            |

| » e Content installed?                      | Yes                              |
|---------------------------------------------|----------------------------------|
| » SMART Content with Educational software?  | Yes                              |
| » Stylus/ Pens                              | Yes                              |
| USB Cable                                   | Yes                              |
| Software CDs                                | Yes                              |
| User manual                                 | Yes                              |
| Recurring Service Details                   | S                                |
| Register Type (Faulty/Stock/Other Register) | YES                              |
| Register Quantity Consumed                  | 1                                |
| Blank Sheet of A4 Size                      | Yes                              |
| A4 Blank Sheet Quantity Consumed            | 2410                             |
| Cartridge                                   | Yes                              |
| Cartridge Quantity Consumed                 | 1                                |
| USB Drives                                  | Yes                              |
| USB Drives Quantity Consumed                | 1                                |
| Blank DVDs Rewritable                       | Yes                              |
| Blank DVD-RW Quantity Consumed              | 1                                |
| White Board Marker with Duster              | Yes                              |
| Quantity Consumed                           | 6                                |
| Electricity bill                            | Yes                              |
| Internet connectivity                       | Yes                              |
| Reason for Unavailablity                    |                                  |
| Electrical Meter Reading and Generator      | Meter Reading                    |
| Generator meter reading                     | 692                              |
| Electrical meter reading                    | 1123                             |
| Equipment replacement deta                  | ails                             |
| Replacement of any Equipment by Agency      | No                               |
| Name of the Equipment                       |                                  |
| Theft/Damaged Equipmen                      | it                               |
| Equipment theft/damage                      | No                               |
| If Yes; Name the Equipment                  | •••••••                          |
| Lab Utilization details                     |                                  |
| No. of 9th Class students                   | 83                               |
| 9th Class students attending ICT labs       | 83                               |
| No. of 10th Class students                  | 84                               |
| 10th Class students attending ICT labs      | 84                               |
| No. of hours for the following month lab h  | ******************************** |
| Month-1                                     | April                            |
| Hours1                                      | 45                               |
| Month-2                                     | May                              |
| Hours2                                      | 7                                |
| Month-3                                     | June                             |
| Hours3                                      | 30                               |

| » Month-4                                 | July                            |
|-------------------------------------------|---------------------------------|
| » Hours4                                  | 65                              |
| » Month-5                                 | August                          |
| » Hours5                                  | 62                              |
| » Month-6                                 | September                       |
| » Hours6                                  | 55                              |
| » Month-7                                 | October                         |
| » Hours7                                  | 0                               |
| Server & Node Downtime details            |                                 |
| » Server Downtime Complaint logged date1  |                                 |
| » Server Downtime Complaint Closure date1 |                                 |
| » Server Downtime Complaint logged date2  | ******                          |
| » Server Downtime Complaint Closure date2 | *******                         |
| » Server Downtime Complaint logged date3  |                                 |
| » Server Downtime Complaint Closure date3 | ******                          |
| » No. of Non-working days in between      | 0                               |
| » No. of working days in downtime         | 0                               |
| Stand alone PC downtime details           |                                 |
| » PC downtime Complaint logged date1      |                                 |
| » PC downtime Complaint Closure date1     | ******                          |
| » PC downtime Complaint logged date2      | ******                          |
| » PC downtime Complaint Closure date2     | ******************************* |
| » PC downtime Complaint logged date3      | *****                           |
| » PC downtime Complaint Closure date3     |                                 |
| » No. of Non-working days in between      | 0                               |
| » No. of working days in downtime         | 0                               |
| UPS downtime details                      |                                 |
| » UPS downtime Complaint logged date1     |                                 |
| » UPS downtime Complaint Closure date1    |                                 |
| » UPS downtime Complaint logged date2     | ••••••                          |
| » UPS downtime Complaint Closure date2    |                                 |
| » UPS downtime Complaint logged date3     |                                 |
| » UPS downtime Complaint Closure date3    |                                 |
| » No. of Non-working days in between      | 0                               |
| » No. of working days in downtime         | 0                               |
| Genset downtime details                   |                                 |
| » UPS downtime Complaint logged date1     |                                 |
| » UPS downtime Complaint Closure date1    | *****                           |
| > UPS downtime Complaint logged date2     | *********                       |
| UPS downtime Complaint Closure date2      | *****                           |
| UPS downtime Complaint logged date3       |                                 |
| UPS downtime Complaint Closure date3      | ********                        |
| No. of Non-working days in between        | 0                               |
| No. of working days in downtime           | 0                               |

| Integrated Computer Projector do             |                                                                                                    |
|----------------------------------------------|----------------------------------------------------------------------------------------------------|
| » Projector downtime Complaint logged date1  |                                                                                                    |
| » Projector downtime Complaint Closure date1 | ******                                                                                               |
| » Projector downtime Complaint logged date2  |                                                                                                    |
| » Projector downtime Complaint Closure date2 |                                                                                                    |
| » Projector downtime Complaint logged date3  |                                                                                                    |
| » Projector downtime Complaint Closure date3 |                                                                                                    |
| » No. of Non-working days in between         | 0                                                                                                    |
| » No. of working days in downtime            | 0                                                                                                    |
| Printer downtime deta                        | ils                                                                                                  |
| » Printer downtime Complaint logged date1    |                                                                                                    |
| » Printer downtime Complaint Closure date1   |                                                                                                    |
| » Printer downtime Complaint logged date2    |                                                                                                    |
| » Printer downtime Complaint Closure date2   |                                                                                                    |
| » Printer downtime Complaint logged date3    |                                                                                                    |
| » Printer downtime Complaint Closure date3   |                                                                                                    |
| » No. of Non-working days in between         | 0                                                                                                    |
| » No. of working days in downtime            | 0                                                                                                    |
| Interactive White Board (IWB) dow            | ntime details                                                                                        |
| » IWB downtime Complaint logged date1        |                                                                                                    |
| » IWB downtime Complaint Closure date1       |                                                                                                    |
| » IWB downtime Complaint logged date2        |                                                                                                    |
| » IWB downtime Complaint Closure date2       |                                                                                                    |
| » IWB downtime Complaint logged date3        | ***************************************                                                              |
| » IWB downtime Complaint Closure date3       | ***************************************                                                              |
| » No. of Non-working days in between         | 0                                                                                                    |
| » No. of working days in downtime            | 0                                                                                                    |
| Servo stabilizer downtime d                  | Asta da managera da da managera da la compañía da la compañía da da da da da da da da da da da da da |
| » stabilizer downtime Complaint logged date1 |                                                                                                    |
| stabilizer downtime Complaint Closure date1  |                                                                                                    |
| stabilizer downtime Complaint logged date2   |                                                                                                    |
| stabilizer downtime Complaint Closure date2  | ******                                                                                               |
| stabilizer downtime Complaint logged date3   |                                                                                                    |
| stabilizer downtime Complaint Closure date3  |                                                                                                    |
| No. of Non-working days in between           | 0                                                                                                    |
| No. of working days in downtime              | 0                                                                                                    |
| Switch, Networking Components and other peri | pheral downtime data "                                                                               |
| peripheral downtime Complaint logged date1   | prieral downtime details                                                                             |
| peripheral downtime Complaint Closure date1  |                                                                                                    |
| peripheral downtime Complaint logged date2   |                                                                                                    |
| peripheral downtime Complaint Closure date2  |                                                                                                    |
| peripheral downtime Complaint logged date3   |                                                                                                    |
| peripheral downtime Complaint Closure date3  |                                                                                                    |
| No. of Non-working days in between           |                                                                                                    |
|                                              | 0                                                                                                    |

J/(Head Master) Goudagam, Nodal High School Signature of Head Master/Mistress with Seal